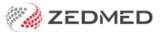

# **Zedmed Cloud resources**

Last Modified on 10/02/2025 2:46 pm AEDT

Zedmed Cloud is a Software as a Service (SaaS) solution where your Zedmed server is hosted in the cloud and supported and maintained by the Zedmed Cloud Team. Services included with Zedmed Cloud.

### Zedmed Cloud guides

Learn how to log into Zedmed Cloud and use the navigation and file management options that are part of the Cloud interface.

#### First time logging into Zedmed Cloud

Log into Zedmed Cloud and set up DUO Mobile, a two-factor authentication App that is easy and secure to use.

#### Navigating the Zedmed Cloud interface

Use the Zedmed Cloud menu bar options, which perform some of the tasks usually managed by Windows.

#### Zedmed Cloud file management

Upload files from your local PC to Zedmed Cloud, and manage those files using the cloud folder options.

#### Opening TeamViewer

Open TeamViewer so the Zedmed staff can provide remote support and see your screen.

#### Change your password

Change your Zedmed Cloud password to a password of your choice using the Zedmed Cloud Password Manager. If you have forgotten your password, please contact Zedmed Support.

## Zedmed Cloud request forms

#### Add a new user to the Zedmed Cloud

The request will go to the Zedmed Cloud team who will set up a 2FA cloud login and a Zedmed account

#### Disable a Zedmed Cloud user.

The request will go to the Zedmed Cloud team who will remove the user's 2FA cloud login and disable their Zedmed account.